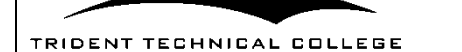

# **Request for Proposal Amendment 5**

DESCRIPTION: Data Disaster Recovery Services

*The Term "Offer" Means Your "Bid" or "Proposal".*

SUBMIT OFFER BY (Opening Date/Time): 05/18/20 @ 3:00 PM EDT See "Deadline For Submission Of Offer" provision

QUESTIONS MUST BE RECEIVED BY: Deadline Expired See TQuestions From Offerors" provision

NUMBER OF COPIES TO BE SUBMITTED: **1 electronic copy submitted through Bonfire Portal – see instructions for uploading to Bonfire included in this Amendment. Additionally, submit 1 electronic redacted copy if necessary.** 

**Initial here if NO redacted copy is necessary \_\_\_\_\_\_\_\_\_\_\_**

Offers must be submitted in a sealed package. Solicitation Number & Opening Date must appear on package exterior.

SUBMIT YOUR ELECTRONIC COPY TO THE FOLLOWING WEB ADDRESS:

# https://tridenttech.bonfirehub.com/opportunities/26958

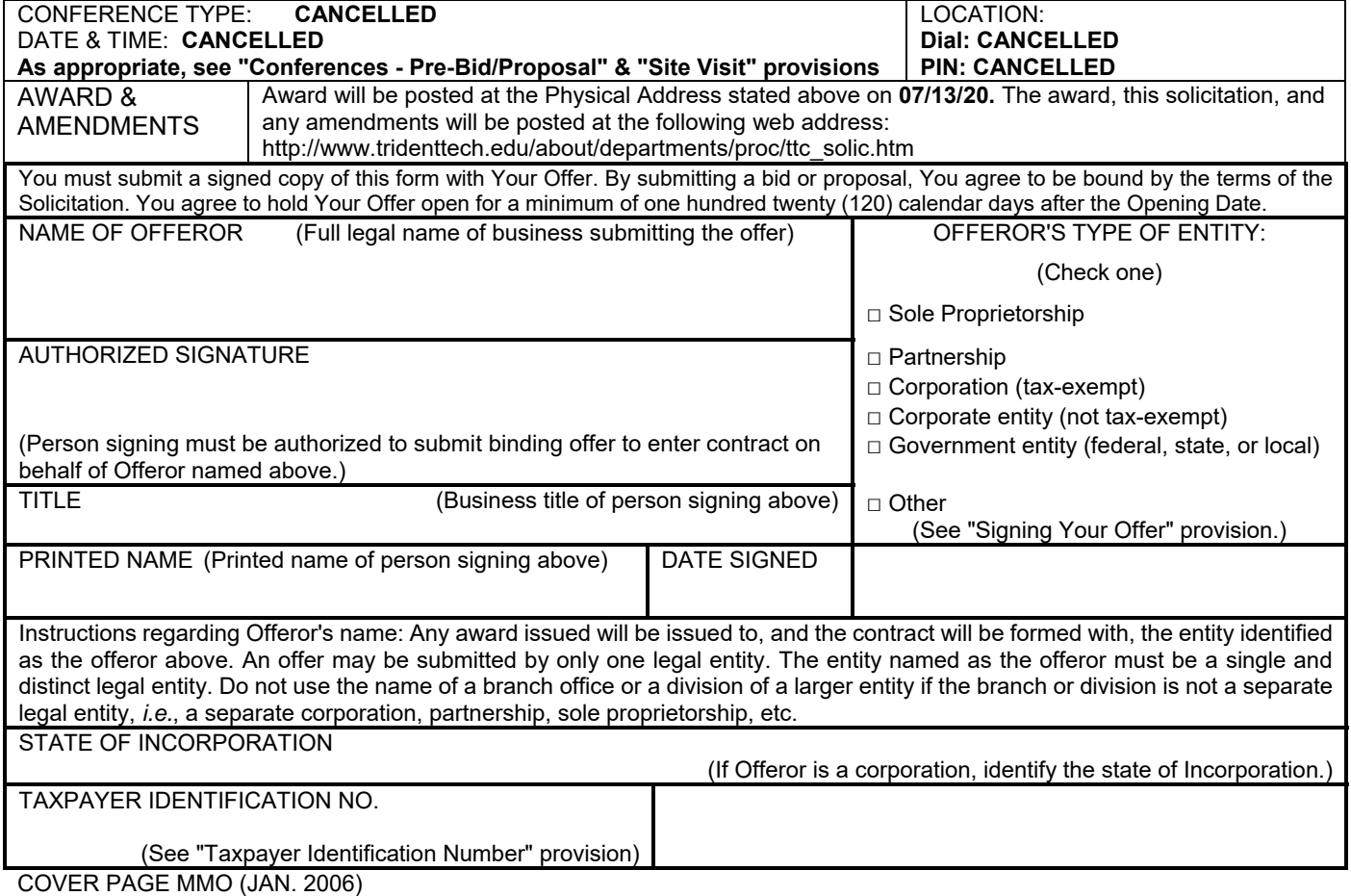

#### **PAGE TWO (Return Page Two with Your Offer)**

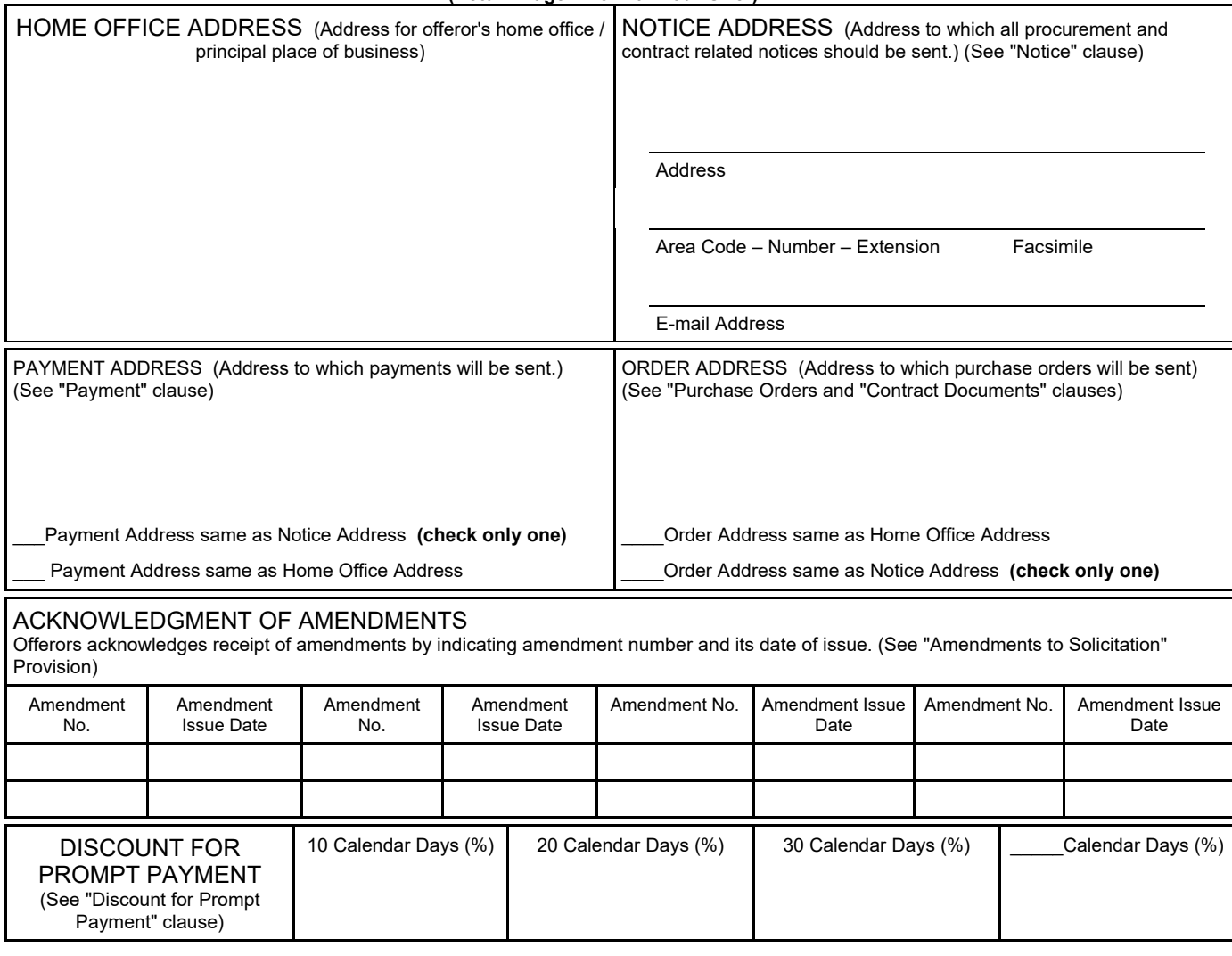

PAGE TWO (SEP 2009) THE STATE STATE STATE STATE STATE STATE STATE STATE STATE STATE STATE STATE STATE STATE STATE STATE STATE STATE STATE STATE STATE STATE STATE STATE STATE STATE STATE STATE STATE STATE STATE STATE STATE

Bidders shall acknowledge receipt of this Amendment prior to date and time specified in the solicitation, or as amended, by one of the following methods: (1) by signing and returning the Amendment, (2) by letter, or (3) by submitting a bid that indicates in some way that the bidder received the amendment. Failure of your acknowledgement to be received at the issuing office prior to date and time specified may result in rejection of your offer. If by virtue of this amendment you desire to change an offer already submitted, such change may be made by telegram or letter, provided such telegram or letter makes reference to the solicitation and this amendment, and is received prior to the opening hour and date specified.

#### **The college will not accept faxed and emailed amendments.**

THE SOLICITATION IS AMENDED AS PROVIDED HEREIN. INFORMATION OR CHANGES RESULTING FROM QUESTIONS WILL BE SHOWN IN A QUESTION-AND-ANSWER FORMAT. ALL QUESTIONS RECEIVED HAVE BEEN REPRINTED BELOW. THE "STATE'S RESPONSE" SHOULD BE READ WITHOUT REFERENCE TO THE QUESTIONS. THE QUESTIONS ARE INCLUDED SOLELY TO PROVIDE A CROSS-REFERENCE TO THE POTENTIAL OFFEROR THAT SUBMITTED THE QUESTION. QUESTIONS DO NOT FORM A PART OF THE CONTRACT; THE "STATE'S RESPONSE" DOES. ANY RESTATEMENT OF PART OR ALL OF AN EXISTING PROVISION OF THE SOLICITATION IN AN ANSWER DOES NOT MODIFY THE ORIGINAL PROVISION EXCEPT AS FOLLOWS: UNDERLINED TEXT IS ADDED TO THE ORIGINAL PROVISON. STRICKEN TEXT IS DELETED.

Except as provided herein all terms and conditions of the document referenced as heretofore changed remain unchanged and in full force and effect.

Solicitation No. 031620-208-79002-04/21/20

The SUBMIT OFFER BY (Opening Date/Time) has been extended to: **05/18/20 @ 3:00 PM EDT**

**CHANGE:** The delivery method for Submission of Proposals has been changed from mail-in delivery of physical copies to submitting proposals online electronically through Bonfire Portal. See the below instructions for how to submit your proposal through Bonfire.

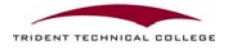

# **Submission Instructions for Suppliers**

Please follow these instructions to submit via our Public Portal.

# **1. Prepare your submission materials:**

### **Requested Information**

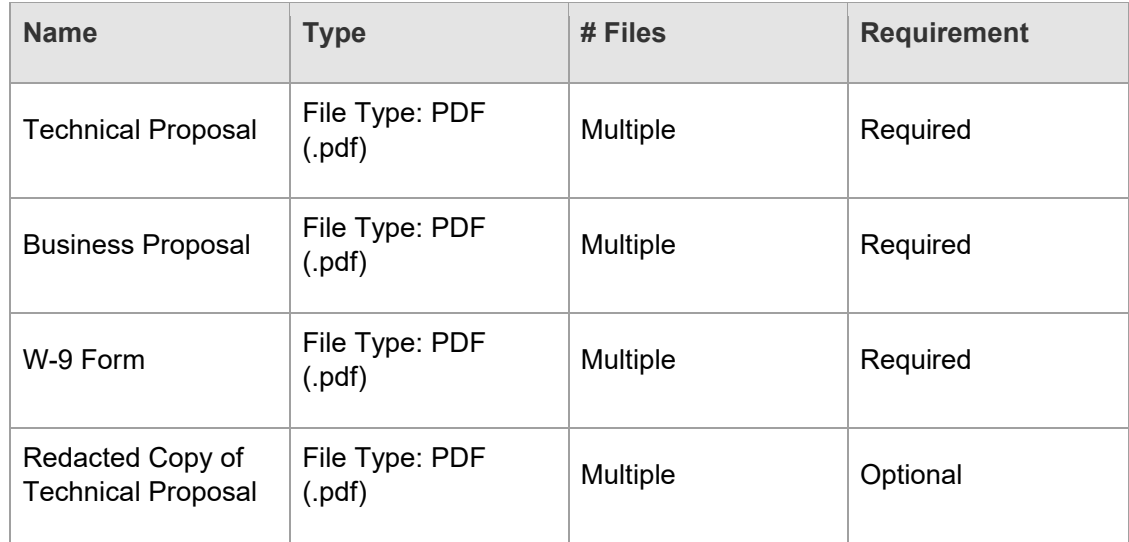

#### **Requested Documents:**

Please note the type and number of files allowed. The maximum upload file size is 1000 MB.

Please do not embed any documents within your uploaded files, as they will not be accessible or evaluated.

## **2. Upload your submission at:**

**https://tridenttech.bonfirehub.com/opportunities/26958**

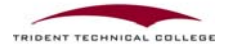

Your submission must be uploaded, submitted, and finalized prior to the Closing Time of **May 18, 2020 3:00 PM EDT.** We strongly recommend that you give yourself sufficient time and **at least ONE (1) day** before Closing Time to begin the uploading process and to finalize your submission.

#### **Important Notes:**

Each item of Requested Information will only be visible after the Closing Time.

Uploading large documents may take significant time, depending on the size of the file(s) and your Internet connection speed.

You will receive an email confirmation receipt with a unique confirmation number once you finalize your submission.

Minimum system requirements: Internet Explorer 11, Microsoft Edge, Google Chrome, or Mozilla Firefox. Javascript must be enabled. Browser cookies must be enabled.

#### **Need Help?**

Trident Technical College uses a Bonfire portal for accepting and evaluating proposals digitally. Please contact Bonfire at Support@GoBonfire.com for technical questions related to your submission. You can also visit their help forum at https://bonfirehub.zendesk.com/hc

### **End of Amendment 5**